## Errata and Updates for ASM Exam MAS-I (First Edition) Sorted by Page

- [7/20/2018] On page 293, in the solution to exercise 24.1, change the answer key from **(C)** to **(B)**.
- [2/19/2018] On page 295, in the solution to exercise 23.9, on the second line, replace 2.51 with 2.52. Replace the sixth line with

$$
x_2 = e^{0.75(2.52) + 5.6} = 1790.05
$$

Replace the last line with

$$
\frac{241.21 + 1690.05 + 526.41 + 0}{4} = \boxed{614.42}
$$
 (A)

[12/27/2017] On page 302, in exercises 24.4 (line 3) and 24.5 (line 4), change *U*<sup>1</sup> < *cq*(*x*) to *U*<sup>2</sup> < *c g*(*x*).

[12/27/2017] On page 302, in exercise 24.9, delete the second sentence.

[12/27/2017] On page 303, in the solution to exercise 24.2, replace the last two sentences with

The first and second numbers are accepted. The other two are rejected because 0.44 > 0.4224 and  $0.34 > 0.2944$ . The average of the accepted numbers is  $(1.28 + 0.76)/2 = 1.02$ .

[7/1/2018] On page 304, in the solution to exercise 24.3, on the second line of the page(the one with  $u \rightarrow$ ), change  $\sqrt{(1 - u)/2}$  to  $1 - \sqrt{(1 - u)/2}$ . Replace the last two lines of the solution with

Comparing that fraction to the second number in each pair, we have  $0.55 \le 1 - 0.3 = 0.7$ ,  $0.37 \le$  $1 - 0.4 = 0.6$ ,  $0.62 \ge 0.6$ , and  $0.77 \le 0.8$ . We accept when the second number is less than or equal to the fraction, so we accept all except the third number. The average is  $(0.3 + 0.4 + 0.8)/3 = |0.5|$ .

- [5/10/2018] On page 359, in the solution to exercise 26.18, on the second line, change −1.33 to −0.67. On the third line, change 0.0159 to 0.1587. On the last line, change 0.1067 to 0.1047.
- [5/15/2018] On page 412, in the solution to exercise 28.18, on the second to last line,  $\left(\frac{6}{5}\right)$ 9  $\int_0^{\tau} = \frac{\ln 0.75}{\ln 0.25} = 0.20752$ should be moved to a separate line.
- [5/15/2018] On page 412, in the solution to exercise 28.19, on the last line of the page, change ln 0.2 to ln 0.4.
- [5/17/2018] On page 416, in the solution to exercise 29, replace the fifth and sixth lines with

$$
\left(\frac{\theta}{1.82}\right)^{\tau} = -\ln 0.4
$$

$$
\left(\frac{\theta}{12.66}\right)^{\tau} = -\ln 0.8
$$

[5/17/2018] On page 418, replace the solution to Quiz 28-2 with the following:

$$
e^{-(\theta/20)^{\tau}} = 0.2
$$
  
\n
$$
e^{-(\theta/560)^{\tau}} = 0.7
$$
  
\n
$$
\left(\frac{\theta}{20}\right)^{\tau} = -\ln 0.2
$$
  
\n
$$
\left(\frac{\theta}{560}\right)^{\tau} = -\ln 0.7
$$
  
\n
$$
28^{\tau} = \frac{\ln 0.2}{\ln 0.7}
$$
  
\n
$$
\tau \ln 28 = \ln \left(\frac{\ln 0.2}{\ln 0.7}\right)
$$
  
\n
$$
\hat{\tau} = \frac{\ln ((\ln 0.2)/(\ln 0.7))}{\ln 28} = \frac{1.506815}{\ln 28} = 0.452198
$$
  
\n
$$
\hat{\theta} = \frac{20}{(-\ln 0.2)^{-1/0.452198}} = \boxed{57.289}
$$

[7/29/2018] On page 434, in exercise 29.25, on the second line, the square symbol should be on the denominator:

$$
S_X(x) = \frac{\theta^4}{(\theta^2 + x^2)^2}
$$

[7/6/2018] On page 659, in the fourth displayed line, on the right side in the exponent, change  $\sum_{i=1}^{p}$  to  $\sum_{i=2}^{p}$ .

- [1/27/2018] On page 649, in the solution to exercise 43.2, on the last line, remove the negative signs before the two  $\ln xs: a(x) = \ln x$  and  $a(x) = (\ln x)/\sigma^2$ .
- [1/27/2018] On page 650, replace the solution to exercise 43.5 with

The linear component is  $22 + 15 + 0 = 37$ . Inverting the link,  $\mu = 37^2 = 1369$ .

[8/12/2018] On page 667, change the first two lines of exercise 44.15 to

In a cumulative proportional odds model for an ordinal variable, the fitted model is

$$
\ln \frac{\sum_{i=1}^{j} \hat{\pi}_i}{1 - \sum_{i=1}^{j} \hat{\pi}_i} = b_{0j} + b_1 x_1
$$

- [8/12/2018] On page 674, in the solution to exercise 44.23, two lines from the end, change  $\Phi(1.01)$  to  $\Phi(1.32)$ .
- [7/10/2018] On page 708, on the third line of Quiz 46-4, change "loglikehood" to "loglikelihood".
- [6/28/2018] On page 730, in exercise 47.20, in the first bullet, change the two subscripts on the right to *i*2 and *i*3:

 $\hat{y}_i = 20.0 - 1.5x_{i2} - 2.0x_{i3}$ 

- $[6/28/2018]$  On page 733, in the solution to exercise 47.12, on the third line, change  $b_2$  to  $b_3$ .
- [6/28/2018] On page 738, on the first line of Example 48B, change β5*x*<sup>6</sup> to β5*x*5.
- $[6/28/2018]$  On page 741, in exercise 48.2, on the second line, replace  $x_{i7}$  with  $x_{i6}$ .
- [7/17/2018] On page 745, in exercise 48.15, on the second line, replace  $\beta_4 x_{i1} x_{i2}$  with  $\beta_4 x_{i2} x_{i3}$ .
- [8/8/2018] On page 745, exercise 48.16 is a duplicate of exercise 48.13.
- [8/8/2018] On page 746, in exercise 48.17, on the second line of the second bullet, put a period after 0.940. The statement beginning "A second regression equation" should be moved to a third bullet.
- [1/27/2018] On page 747, in exercise 48.20, in the table, change II on the last line to III. On the line below the table, change  $\beta_1 + \beta_2 = 1$  to  $\beta_2 + \beta_3 = 1$ .
- [6/28/2018] On page 747, in exercise 48.21, on the last line, change  $β_3 = 0$  to  $β_4 = 0$ .
- [8/8/2018] On page 753, in the solutions to exercises 48.10 and 48.11, on the displayed line in each solution,  $SSE_R$  and  $SSE_{UR}$  should be interchanged so that the numerator is  $(SSE_R - SSE_{UR})/q$ . In addition, in the solution to exercise 48.11, put parentheses around  $n - p$  in the denominator.
- [8/8/2018] On page 753, in the solution to exercise 48.13, on the first and second lines, delete the sentence fragment "The unrestricted model with 8 variables."
- [8/8/2018] On page 753, in the solution to exercise 48.14, on the displayed line, change *n* − *k* to *n* − *p*.
- [8/8/2018] On page 764, in exercise 49.2, in the first bullet, change  $\hat{y}$  to  $\hat{y}_i$ .
- [8/8/2018] On page 766, in the solution to exercise 49.2, on the second line, change  $\hat{y}$  to  $\hat{y}_i$ . Replace the last line with

$$
r_3 = \frac{\hat{\varepsilon}_3}{s\sqrt{1 - h_{33}}} = \frac{1.2}{2\sqrt{1 - 0.6}} = \boxed{0.948683}
$$

- <sup>[6/28/2018]</sup> On page 769, two lines above equation (50.1), change  $β_0 + β_1x^*$  to  $β_1 + β_2x^*$ .
- [1/28/2018] On page 771, in the solution to exercise 50.3, change the first displayed line to

$$
s = \sqrt{\frac{\text{SSE}}{n-2}} = \sqrt{\frac{5245}{23}} = 15.101
$$

Change the third displayed line to

$$
15.101\sqrt{1+\frac{1}{25}+\frac{(100-223)^2}{958,356.8}} = 15.517
$$

Change the last line to  $547.26 + 2.069(15.517) = 579.4$ .

[2/19/2018] On page 780 in the table at the top of the page, and in the corresponding table on page 786, change the second column of the  $D_A$  and  $D_B$  lines to match the following table:

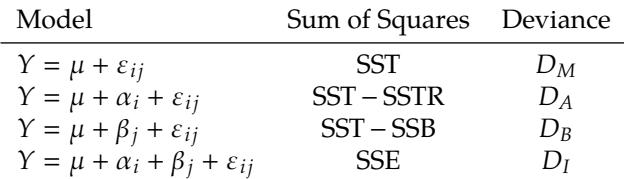

Interchange formulas (51.9) and (51.10) on pages 780 and 786; in other words, change *D<sup>B</sup>* to *D<sup>A</sup>* in formula (51.9) and  $D_A$  to  $D_B$  in formula (51.10)

[3/13/2018] On page 780, 2–3 lines from the bottom of the page, change "at 1% significance but not at 2% significance" to "at 2% significance but not at 1% significance".

- $[2/19/2018]$  On page 805, in the solution to exercise 51.26, change  $D_A$  to  $D_B$  all three times it appears, and change  $D_B$  to  $D_A$  all two times it appears.
- [2/19/2018] On page 806, in the solution to exercise 51.29, on the second and last lines, replace 2.361 with 3.056. Replace the final answer with 2970.43.
- [7/10/2018] On page 820, in the solution to exercise 52.5, on the first line, delete "a" before "Poisson".
- [7/2/2018] On page 834, one line below formula (54.1), change "variance of the residual  $\varepsilon$ " to "residual variance of the regression".
- [7/2/2018] On page 835, in the first paragraph of Example 54A, change "The variance of the residual" to "The residual variance of the regression".
- [7/2/2018] On page 838, in exercises 54.8 and 54.9, change "estimated variance of the residuals" to "estimated residual variance of the regression".
- [7/2/2018] On page 838, in exercise 54.10, 2–3 lines from the end, delete the sentence beginning "For each model".
- [7/2/2018] On page 838, in exercise 54.11, on the first line, change 28 to 29. In the table, delete the  $\hat{\sigma}^2$  column.
- [3/4/2018] On page 841, replace the solution to exercise 54.2 with

We need 4 variables for AGE, 1 for SEX, 1 for BLOOD PRESSURE, and 1 for CHILDREN, a total of 7 variables. We start with 1 model with just the intercept, then consider 7 models for the first variable to add, 6 for the second, and so on. Total number of models considered is

$$
1 + \sum_{k=0}^{6} (7 - k) = 1 + \frac{(7)(8)}{2} = \boxed{29}
$$

[8/8/2018] On page 842, replace the solution to exercise 54.10 with

The mean squared error of the full model is  $284/(60-5) = 5.163636$ . Then

$$
C_p(0) = \frac{326}{60} = 5.4333
$$
  
\n
$$
C_p(1) = \frac{314 + 2(5.163636)}{60} = 5.4055
$$
  
\n
$$
C_p(2) = \frac{303 + 2(2)(5.163636)}{60} = 5.3942
$$
  
\n
$$
C_p(3) = \frac{293 + 2(3)(5.163636)}{60} = 5.4000
$$
  
\n
$$
C_p(4) = \frac{284 + 2(4)(5.163636)}{60} = 5.4218
$$

The **2-variable** model is selected.

[8/8/2018] On page 843, replace the solution to exercise 54.11 with

The estimated value of the mean square error of the model with 4 explanatory variables is

$$
\hat{\sigma}^2 = \frac{\text{RSS}}{n - p} = \frac{132}{29 - 5} = 5.5
$$

We calculate Mallow's  $C_p$  for each model.

$$
C_p(0) = \frac{162}{29} = 5.586
$$
  
\n
$$
C_p(1) = \frac{145 + 2(1)(5.5)}{29} = 5.379
$$
  
\n
$$
C_p(2) = \frac{140 + 2(2)(5.5)}{29} = 5.586
$$
  
\n
$$
C_p(3) = \frac{136 + 2(3)(5.5)}{29} = 5.828
$$
  
\n
$$
C_p(4) = \frac{132 + 2(4)(5.5)}{29} = 6.069
$$

The model with **1 explanatory variable** has the lowest  $C_p$  and is therefore the best.

- [8/8/2018] On page'843, in the solution to exercise 54.14, on the fourth line, delete the first  $\frac{15}{12}$ , the one without parentheses.
- [7/31/2018] On page 850, in the displayed formula in Subsection 55.2.1, change  $\bar{X}$  to  $\bar{X}_j$ .
- [8/8/2018] On page 851, on the second line of Section 55.3, change "test data" to "training data".
- [8/8/2018] On page 856, in the solution to exercise 55.11, on the second line, but a negative sign before  $\frac{1}{2}$ ∂ *f*  $\frac{\partial}{\partial \beta_0}$ .
- [7/24/2018] On page 884, in the solution to exercise 58.13, change the final answer to −1.25.
- [7/26/2018] On page 910, in the solution to exercise 61.1, change the final answer to 5.83614.
- [7/26/2018] On page 912, in the solution to exercise 61.14, on the first line, change 0.7 to 70 and +0.3 to  $-30$ .
- [7/26/2018] On page 1029, in question 27, on the second line, change  $\beta_2$  to  $\mathbf{x}_2$ .
- [7/26/2018] On page 1030, in question 29, on the first bulleted line, insert a comma between 0.3111 and 0.5584.
- [7/26/2018] On page 1078, in the solution to question 30, on the displayed line, change 1.4 in the exponent to 0.4.
- [8/12/2018] On page 1183, in the solution to question 33, on the second line, put "ln" before  $\frac{\mu}{1}$  $\frac{1}{1-\mu}$ .
- [7/5/2018] On page 1210, in the solution to question 38, on the first line, change "gamma" to "Gaussian". On the fourth line, change " $a(x) = \theta$ ,  $(\theta) = -(x - 1)^2/2x$ " to " $a(x) = -(x - 1)^2/2x$ ,  $b(\theta) = \theta$ ".  $\overline{a}$